# <span id="page-0-4"></span>**Coverage**

[Meaning & purpose](#page-0-0) | [Use in Research Data Australia](#page-0-1) | [Best practice](#page-0-2) | [XML encoding examples](#page-0-3) | [Change history](#page-1-0)

Do not use [Coverage](#page-0-4) to record the physical location of an object. Use [SpatialLocation](https://intranet.ands.org.au/display/DOC/Spatial+location) within the [Location](https://intranet.ands.org.au/display/DOC/Location) element to describe where something (such as a collection) is physically located using geospatial coordinates.

## <span id="page-0-0"></span>**Meaning & purpose**

The Coverage element is a wrapper for [SpatialCoverage](https://intranet.ands.org.au/display/DOC/Spatial+coverage) and [TemporalCoverage](https://intranet.ands.org.au/display/DOC/Temporal+coverage) child elements, and describes the spatial or temporal topics or characteristics of an entity or object. Using both SpatialCoverage and TemporalCoverage elements allows collections to be discovered in searches covering a particular time or place.

- Spatial coverage refers to a geographical area where data was collected; a place which is the subject of a collection; or a location which is the focus of an activity. Spatial coverage can be either:
	- a point location, described using geospatial coordinates for a point (e.g. latitude and longitude)
	- an area, described using using geospatial coordinates for an area (e.g. a bounding box)
	- a place or region (regional names may be based on legal jurisdiction (e.g. South Australia).
- Temporal coverage refers to a time period during which data was collected or observations made, or a time period that an activity or collection is linked to intellectually or thematically, for example, 1997 to 1998; the 18th century.

#### <span id="page-0-1"></span>**Use in Research Data Australia**

Coverage information displays as a map in Research Data Australia if correctly formatted spatial information is provided, and as dates where temporal information is provided.

#### <span id="page-0-2"></span>**Best practice**

The SpatialCoverage and TemporalCoverage elements can be recorded in separate Coverage elements or in the same Coverage element.

See [SpatialCoverage](https://intranet.ands.org.au/display/DOC/Spatial+coverage) and [TemporalCoverage](https://intranet.ands.org.au/display/DOC/Temporal+coverage) for detailed information on these elements.

#### <span id="page-0-3"></span>**XML encoding examples**

```
Spatial and temporal coverage using the same Coverage wrapper
<coverage>
         <spatial type="kmlPolyCoords">115.625357,-31.767240 115.754393,
-31.774751 115.757967,-32.462250 115.513179,-32.393528</spatial>
         <temporal> 
                 <date type="dateFrom" dateFormat="W3CDTF">2001</date>
                  <date type="dateTo" dateFormat="W3CDTF">2004</date>
     </temporal>
</coverage>
```

```
Spatial and temporal coverage using separate Coverage wrappers
<coverage>
         <spatial type="iso19139dcmiBox">northlimit=-21.16667; southlimit=-
43.81833; westlimit=147.43333; eastLimit=159.98333</spatial>
         <spatial type="text">northlimit=-21.16667; southlimit=-43.81833; 
westlimit=147.43333; eastLimit=159.98333</spatial>
</coverage>
<coverage>
         <temporal>
                 <date type="dateFrom" dateFormat="W3CDTF">1977-10-14</date>
                 <date type="dateTo" dateFormat="W3CDTF">1978-01-09</date>
         </temporal>
</coverage>
```
### <span id="page-1-0"></span>**Change history**

Click here to view...

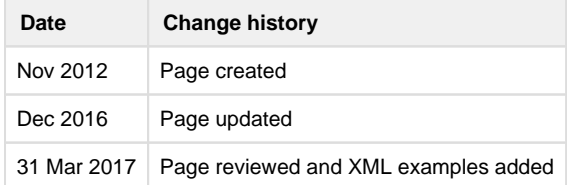